$,$  tushu007.com

## <<Visual C++ $>>$

 $<<\nVisual C++$ 

- 13 ISBN 9787538172324
- 10 ISBN 7538172327

出版时间:2012-2

页数:225

PDF

更多资源请访问:http://www.tushu007.com

, tushu007.com

 $<isual C++ $>>$$ 

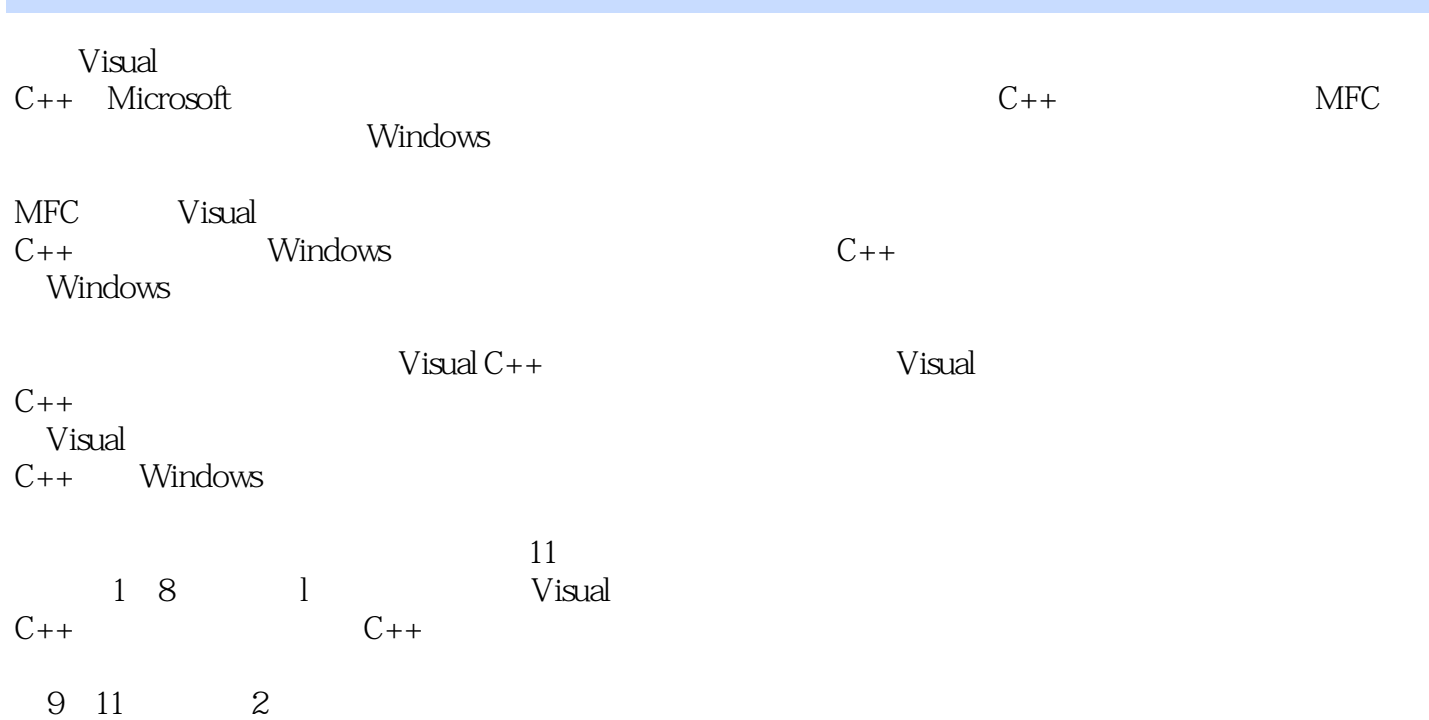

 $,$  tushu007.com

 $<isual  $C++$$ 

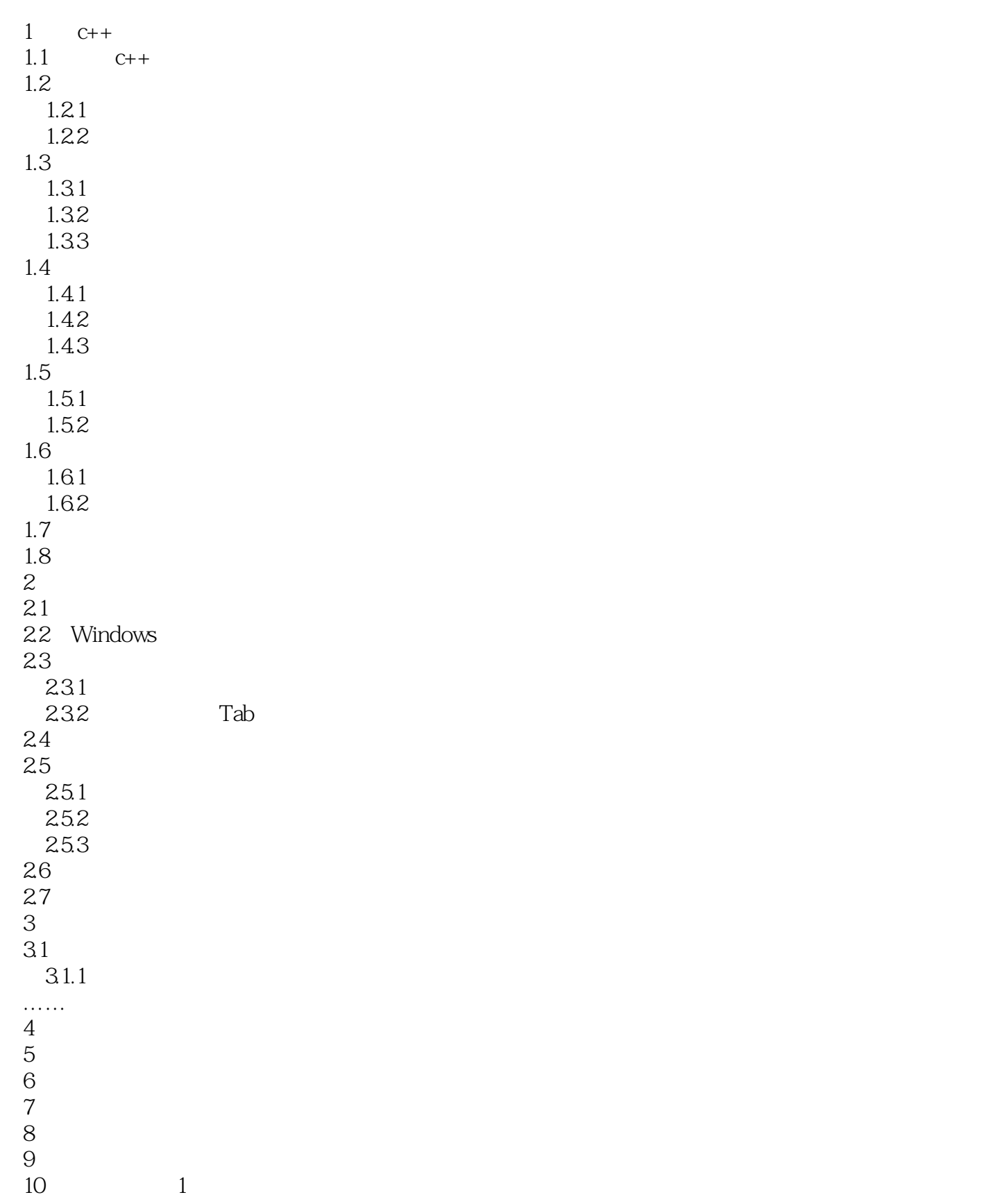

 $,$  tushu007.com  $<isual  $C++$$ 

11  $\sim$  2

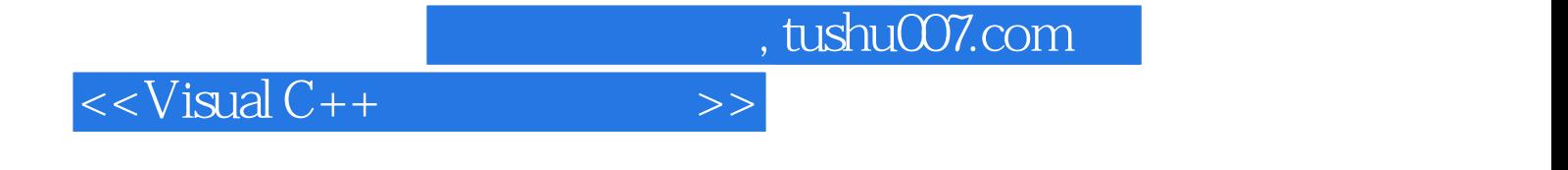

本站所提供下载的PDF图书仅提供预览和简介,请支持正版图书。

更多资源请访问:http://www.tushu007.com